## **3C数码类目怎么开通视频号小店呢?**

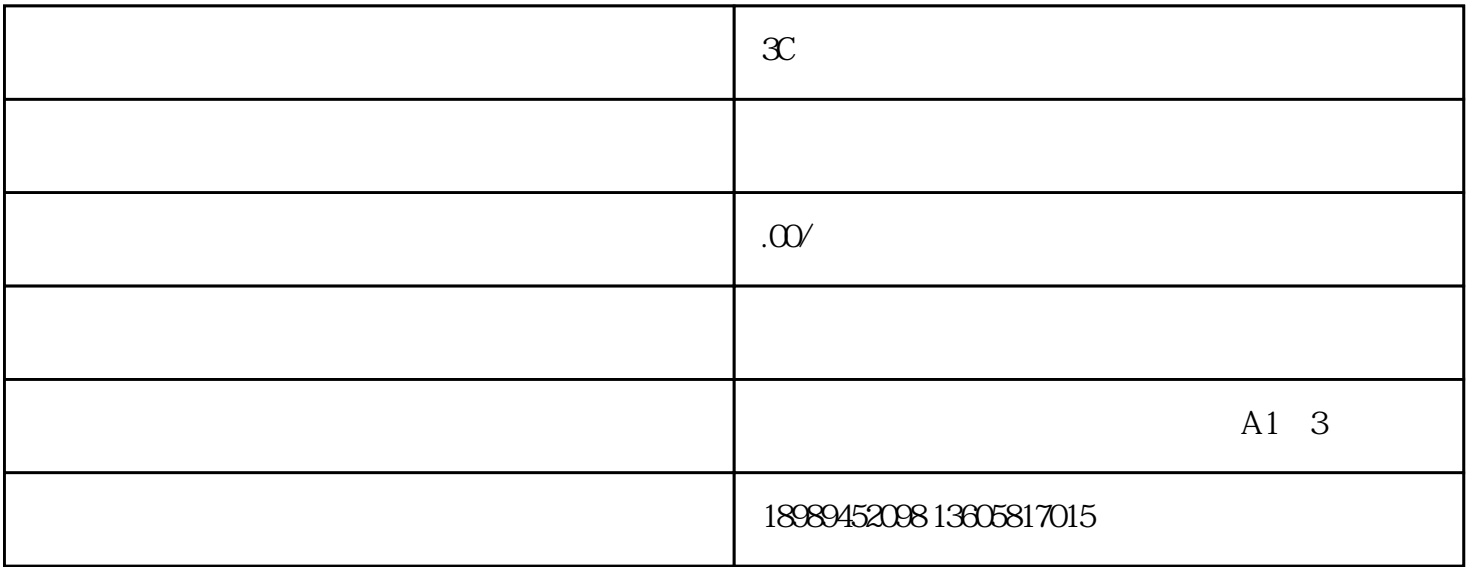

营业执照,然后有自己的商标品牌或者品牌授.权,另外这个品牌还得在抖音、京东、天

 $\mathcal{X}$ 

 $\mathcal X$ 

 $C$ ,  $C$